# Look Ma, No Hands ... Deployment

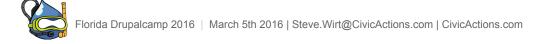

#### Why Hands-off Deploy? - CAT

- Consistent steps increase reliability.
   [avoid 'oops I forgot to \_\_\_\_']
- Automated Off peak deployers want a life too!

• Testable - (Travis, Jenkins...)

Deployer

Please Mam, Your code MUST take care of itself. I do need to get these tests running.

#### **Evolution of Deployment**

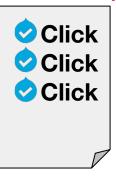

Good?

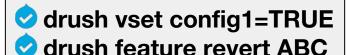

drush cache clear all

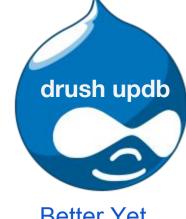

Better Yet

Better

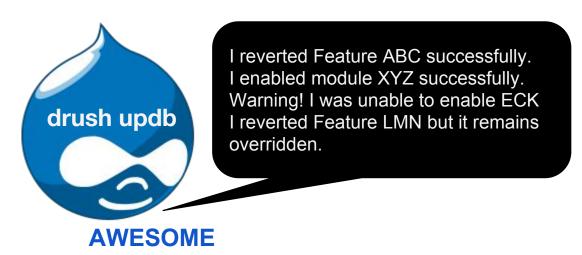

#### Anatomy of a hook\_update\_N()

# Runs once upon 'drush updb' or update.php

```
This gets presented to person running the update.
/**
                                               Special case: Do not follow code style requirements.
    Enable module Google Analytics.
 *
MY_MODULE_update_7001(&$sandbox) {
  $modules = array('google_analytics');
                                                                my module
  module enable($modules);
                                                                      my module.info
                                                                      my module.install
                                                                      my module.module
```

#### Anatomy of a hook\_update\_N()

### In action...

```
/**
  * Enable module Google Analytics.
  * /
MY_MODULE_update_7001(&$sandbox) {
  $modules = array('google_analytics');
  module_enable($modules);
}
```

Sneaks around and whispers with a forked tongue.

> drush updb
My\_module 7001 Enable Google Analytics
Do you wish to run all pending updates? (y/n): y
Performed update MY\_MODULE\_update\_7001
>

#### Anatomy of a BETTER hook\_update\_N()

```
/**
  * Enable module Google Analytics.
  * /
MY_MODULE_update_7001(&$sandbox) {
  $modules = array('google_analytics');
  module_enable($modules);

return "Google analytics was probably enabled.";
```

Just telling you what you want to hear.

> drush updb
My\_module 7001 Enable Google Analytics
Do you wish to run all pending updates? (y/n): y
Google Analytics was probably enabled.
Performed update MY\_MODULE\_update\_7001

#### Anatomy of an EVEN BETTER hook\_update\_N()

```
/**
   Enable module Google Analytics.
* /
MY MODULE update 7001(&$sandbox) {
  $modules = array('google analytics');
                                                      1) Do something.
  $success = module enable($modules);
  if ($success) {
                                                       2) Verify it was done.
    $msg = "Google analytics was enabled.";
  else {
    // This module is not enabled, throw an exception.
    throw new DrupalUpdateException("The module 'google_analytics was
      supposed to be enabled by this update, but was not. Please investigate
      the problem and re-run update.");
  // Let's set the variable too.
  variable set('googleanalytics account', 'UA-1-1');
                                               3) Return accurate feedback.
  return $msg;
```

#### Anatomy of an AWESOME hook\_update\_N()

# **Use module Hook Update Deploy Tools**

```
/**
  * Enable module Google Analytics.
  * /
MY_MODULE_update_7001(&$sandbox) {
  $message = HookUpdateDeployTools\Features::revert('google_analytics');
  $message .= HookUpdateDeployTools\Settings::set('googleanalytics_account', 'UA-1-1');
  return $message;
}
```

All the tenets of a good update hook are baked in:

- 1. Does something.
- 2. Verifies it was done.
- 3. Gives accurate feedback and logs it.
- 4. Fails the update if the operation was not successful.

#### **A Deploy Module**

# A simple custom module that does nothing but manage deploying your site changes.

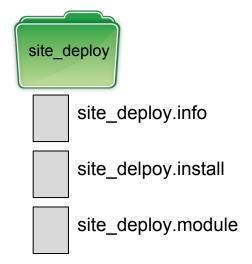

#### Benefits:

- One place to conduct the major releases of your site (module enables, disables, vocabulary creation, data wrangling...)
- 2. The install file becomes the site historian / release notes for your site.

<sup>\*</sup> bonus: Using hook\_update\_deploy\_tools run `drush side-deploy-init` and it will build the site\_deploy module for you.

#### **A Deploy Module | Best Practices**

Don't use fake dependencies to enable modules.
 (You'll only ensure that site\_deploy updates run last.
 So the module can only sweep-up, not conduct.)

```
site deploy.info
: Modules
dependencies[] = book
dependencies[] = search api
dependencies[] = views
: Features
dependencies[] = cool feature
dependencies[] = the shiz
```

```
site deploy.info
; Modules
dependencies[] =
hook update deploy tools
```

#### **Features that manage themselves**

- Add a MY\_FEATURE.install file to your Features.
- When a Feature needs to be reverted, call the feature revert from a hook update N().

```
/**
  * Revert: Add new fields to blog.
  * /
cool_feature_update_7001(&$sandbox) {
  $features = array('cool_feature');
  features_revert($features);
}
```

#### **Advantages**

- Your .install file now reads like Feature release notes.
- Avoids feature revert all, which can be intensive.
- Avoids Git conflicts with editing site\_deploy.install.

#### Features that manage themselves with hook\_update\_deploy\_tools

# To get validation and feedback, use:

```
/**
  * Revert: Add new fields to blog.
  * /
cool_feature_update_7001(&$sandbox) {
  $features = array('cool_feature');
  return HookUpdateDeployTools\Features::revert($features);
}
```

drush updb

Reverted cool\_feature successfully.

- or -

Revert request for cool\_feature was skipped because it is not currently overridden.

- or -

cool\_feature remains overridden after being reverted. Check for issues.

#### hook update\_n best practices

- Tell what you are going to do (meaningful docblocks)
- Validate what you did
- Tell what you validated (meaningful return messages)

#### Keep in mind

- Be aware of the order (or lack of). Dependencies run first. When orchestration is needed, use one hook\_update\_N() to conduct.
- Avoid re-numbering. Drupal tracks the last N run.
- Git collisions happen since you are always working on the last lines of the file.
- Use project/<u>hook update deploy tools</u>

#### **Open Discussion**

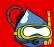

#### Thank you.

#### **Resources:**

- <u>dcycleproject.org/blog/44/what-site-deployment-module</u>
- api.drupal.org/api/drupal/modules%21system%21system.api.php/function/hook\_update\_N/7
- www.drupal.org/project/hook update deploy tools
- web-dev.wirt.us/modules/hook-update-deploy-tools
- http://nerdstein.net/blog/site-updates-drupal

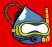

#### What can hook\_update\_deploy\_tools help you do?

- Generate a custom site\_deploy module
- Enable, Disable, Uninstall Modules
- Revert Features
- Delete Fields
- Update node properties and simple field values
- Update node aliases
- Set Drupal variables {alter site config}
- Create / update Menus from menu import file
- Create / update rules from a rule import file
- Export rules with Drush
- Messages and logging